## 移除其他领域评估师操作步骤

## 资产评估行业管理统一信息平台(试运行)

China Appraisal Industry Management Unified Application Platform

I).

## ▽ 总机构管理端

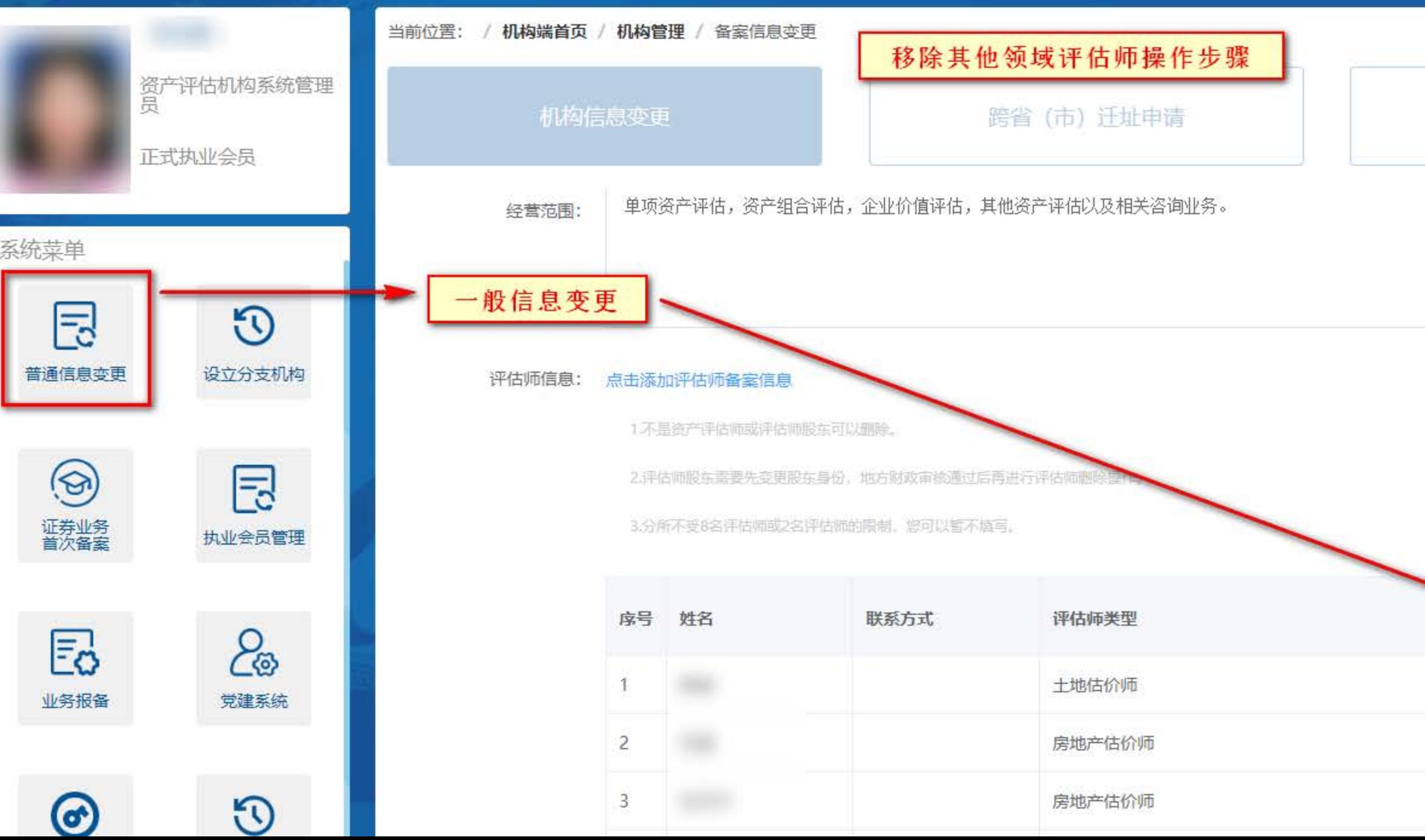

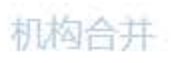

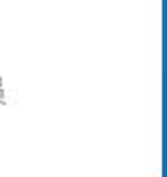

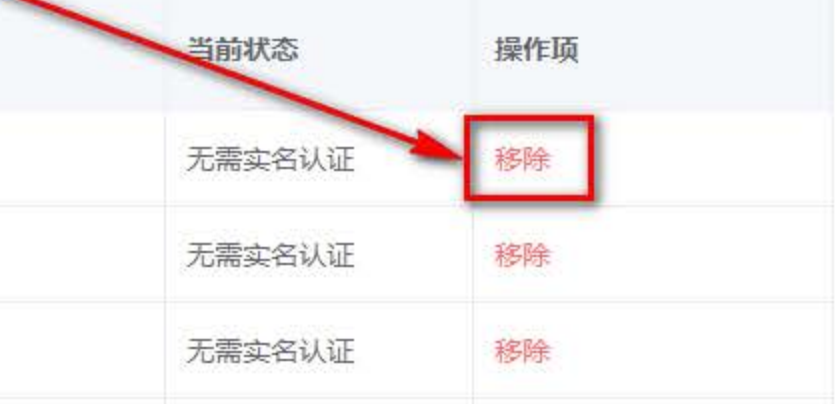